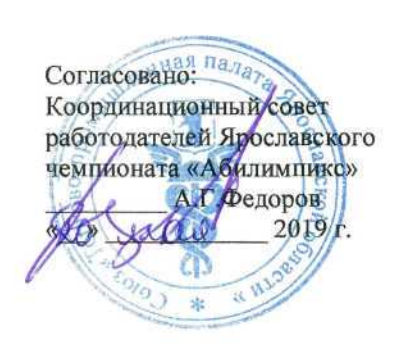

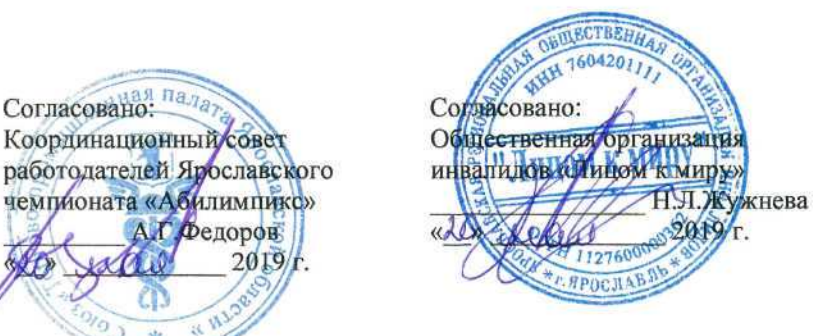

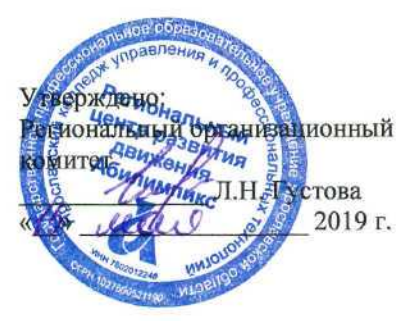

# **IV Ярославский чемпионат «Абилимпикс»**

# **КОНКУРСНОЕ ЗАДАНИЕ**

**по компетенции**

# **ЭКОНОМИКА И БУХГАЛТЕРСКИЙ УЧЕТ**

Разработал: главный эксперт по компетенции

Н.В. Тютяева

«B» elay 2019г.

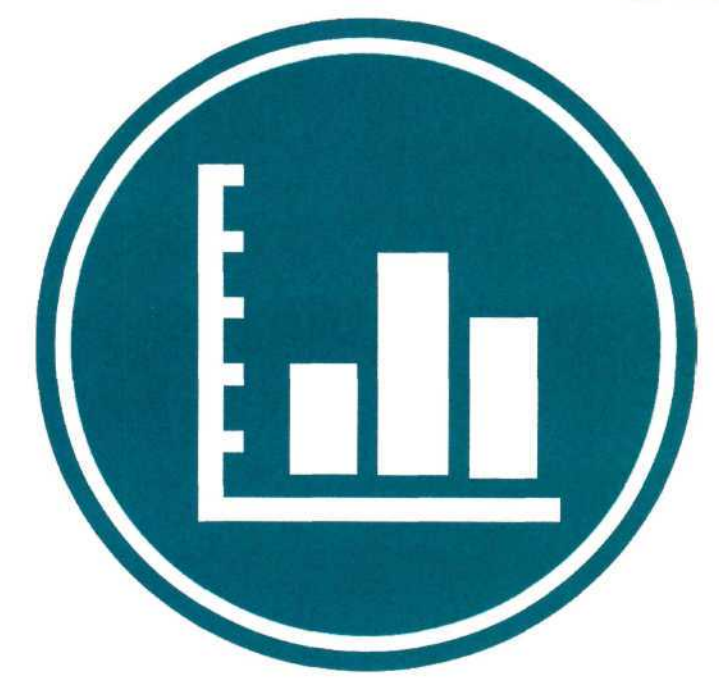

**Ярославль 2019**

### **Содержание**

#### **1. Описание компетенции**

#### **1.1. Актуальность компетенции**

Вступление России в ВТО 22 августа 2012 года привело к необходимости привести экономические и торговые законы в соответствии с МСФО. В связи с этим, существенно возросла потребность в специалистах, выполняющих работу по бухгалтерскому учету. В настоящее время даже на самом маленьком предприятии без специалиста по цифрам и отчетам обойтись нельзя. Бухгалтер нужен всем - от индивидуальных предпринимателей до крупных производственных корпораций. Именно он ведет учет доходов и расходов организации, регулирует финансовые потоки, в настоящее время актуальность формирования компетенций бухгалтеров становится важным стратегическим ресурсом организации.

Бухгалтер должен самостоятельно принимать решения, иметь опыт руководства, вести бухгалтерский учет в полном объеме в соответствии со стандартами национального законодательства и корпоративными требованиями организации. Бухгалтер обязан постоянно заниматься самообразованием, следить за изменением основных правил бухгалтерского учета, изменениями в законодательстве.

#### **1.2. Ссылка на образовательный и/или профессиональный стандарт**

ФГОС СПО по профессии 38.01.02 Бухгалтер утвержденный приказом Министерства образования и науки РФ от 5 февраля 2018 г. N 69 «Об утверждении федерального государственного образовательного стандарта среднего профессионального образования по специальности 38.02.01 Экономика и бухгалтерский учет (по отраслям)»

Профстандарт по профессии Бухгалтер, утвержденный приказом Министерства труда и социальной защиты Российской Федерации от 22 декабря 2014 №1061-н «Об утверждении профессионального стандарта «Бухгалтер».

### **1.3. Требования к квалификации**

Конкурс является демонстрацией профессиональных навыков. Испытания состоят только из практических заданий, реально приближенных к профессиональной деятельности участников.

#### **Участник конкурса должен знать:**

П общие требования к бухгалтерскому учету в части документирования всех хозяйственных действий и операций;

- П понятие первичной бухгалтерской документации;
- О определение первичных бухгалтерских документов;
- П порядок составления регистров бухгалтерского учета;
- П сущность плана счетов бухгалтерского учета финансово-хозяйственной деятельности организаций;
- : теоретические вопросы разработки и применения плана счетов бухгалтерского учета в финансово-хозяйственной деятельности организации;
- П инструкцию по применению плана счетов бухгалтерского учета;
- П учет кассовых операций;
- П учет денежных средств на расчетных и специальных счетах;
- П порядок оформления денежных и кассовых документов, заполнения кассовой книги;
- П правила заполнения отчета кассира в бухгалтерию;
- П понятие и классификацию основных средств;
- П оценку и переоценку основных средств;
- П учет поступления основных средств;
- учет амортизации основных средств;
- П учет финансовых вложений;
- П учет материально-производственных запасов:
- П понятие, классификацию и оценку материально-производственных запасов;
- П документальное оформление поступления и расхода материальнопроизводственных запасов;
- П учет материалов на складе и в бухгалтерии;
- С синтетический учет движения материалов;
- П учет транспортно-заготовительных расходов;
- П характеристику готовой продукции, оценку и синтетический учет;
- П технологию реализации готовой продукции (работ, услуг);
- П учет выручки от реализации продукции (работ, услуг);
- П учет расходов по реализации продукции, выполнению работ и оказанию услуг;
- П учет дебиторской и кредиторской задолженности и формы расчетов;
- П учет расчетов с работниками по прочим операциям и расчетов с подотчетными лицами;
- С учет труда и его оплаты;
- П учет удержаний из заработной платы работников;
- Ц учет финансовых результатов и использования прибыли;
- О учет финансовых результатов по обычным видам деятельности;
- П учет финансовых результатов по прочим видам деятельности;
- учет нераспределенной прибыли;
- П учет собственного капитала:
- П учет уставного капитала;
- П учет кредитов и займов;
- П порядок ведения бухгалтерского учета источников формирования имущества;
- '] методы сбора информации о деятельности объекта внутреннего контроля по выполнению требований правовой и нормативной базы и внутренних регламентов.

#### **Участник конкурса должен уметь:**

- П принимать произвольные первичные бухгалтерские документы, рассматриваемые как письменное доказательство совершения хозяйственной операции или получение разрешения на ее проведение;
- П проверять наличие в произвольных первичных бухгалтерских документах обязательных реквизитов;
- П проводить формальную проверку документов, проверку по существу, арифметическую проверку;
- и проводить группировку первичных бухгалтерских документов по ряду признаков;
- П проводить таксировку и контировку первичных бухгалтерских документов;
- П заносить данные по сгруппированным документам в регистры бухгалтерского учета;
- Г] исправлять ошибки в первичных бухгалтерских документах;
- Г! понимать и анализировать план счетов бухгалтерского учета финансовохозяйственной деятельности организаций;
- П проводить учет кассовых операций, денежных документов и переводов в пути;
- П проводить учет денежных средств на расчетных счетах;
- П оформлять денежные и кассовые документы;
- П заполнять кассовую книгу и отчет кассира в бухгалтерию;
- ы проводить учет основных средств;
- П проводить учет долгосрочных инвестиций;
- П проводить учет финансовых вложений и ценных бумаг;
- П проводить учет материально-производственных запасов;
- П проводить учет затрат на производство и калькулирование себестоимости.

## **2. Конкурсное задание**

### **2.1. Краткое описание задания**

Категория «Студенты»: в ходе выполнения конкурсного необходимо отразить в ПО «1С» перечень хозяйственных ситуаций. задания

# **2.2. Структура и подробное описание конкурсного задания**

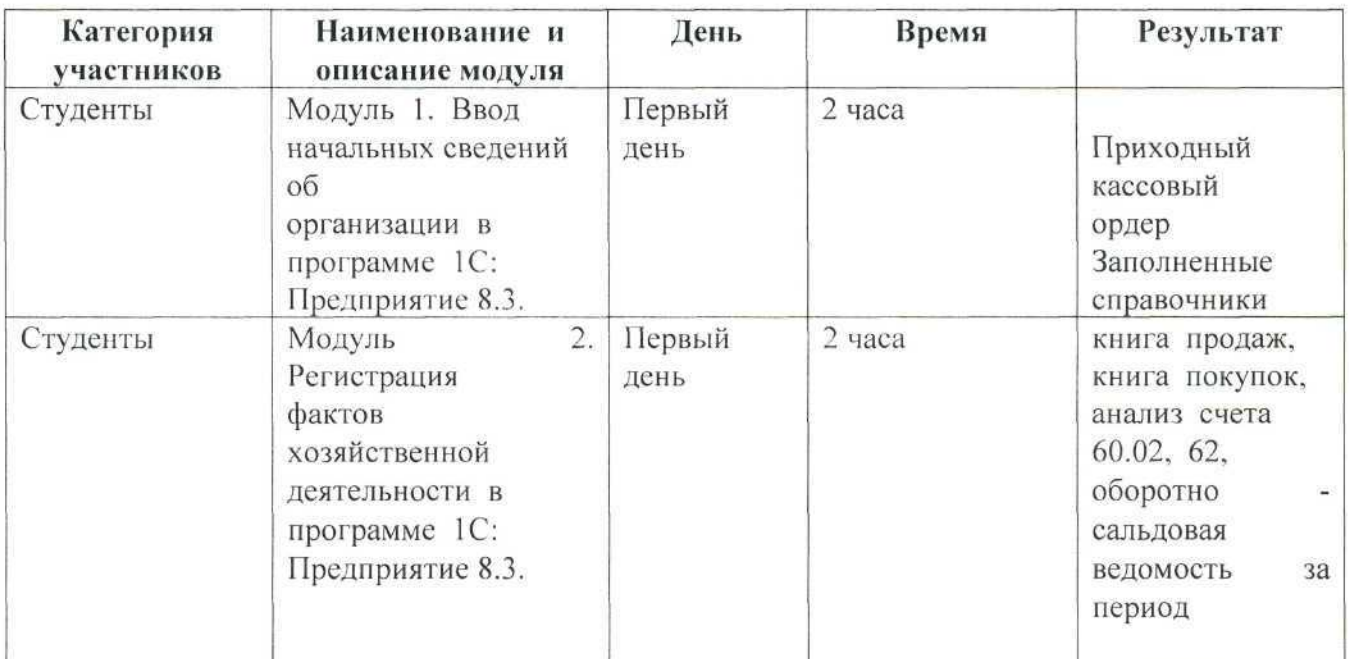

# **2.3. Последовательность выполнения задания**

# **2.3.1. Конкурсное задание. Участники — студенты**

Для выполнения конкурсного задания по компетенции «Экономика и бухгалтерский учет» на персональном компьютере участника должно быть установлено программное обеспечение «1С: Бухгалтерия 8.3». Технологическая платформа 8.3, конфигурация действующая на дату проведения чемпионата.

Для выполнения конкурсного задания по компетенции «Экономика и бухгалтерский учет» на компьютере участника в рабочей базе ПО «1С: Бухгалтерия 8.3» должны быть внесены данные на 31.12.2018 г.

**Модуль 1. Ввод начальных сведений об организации в программе 1С: Предприятие 8.3.**

**1.1.** 10 января 2019 года произведена регистрация нового предприятия ООО «Город»

**Требуется:**

1.Ввести в информационную базу сведения о ООО «МИР МЕБЕЛИ» на основании представленной информации.

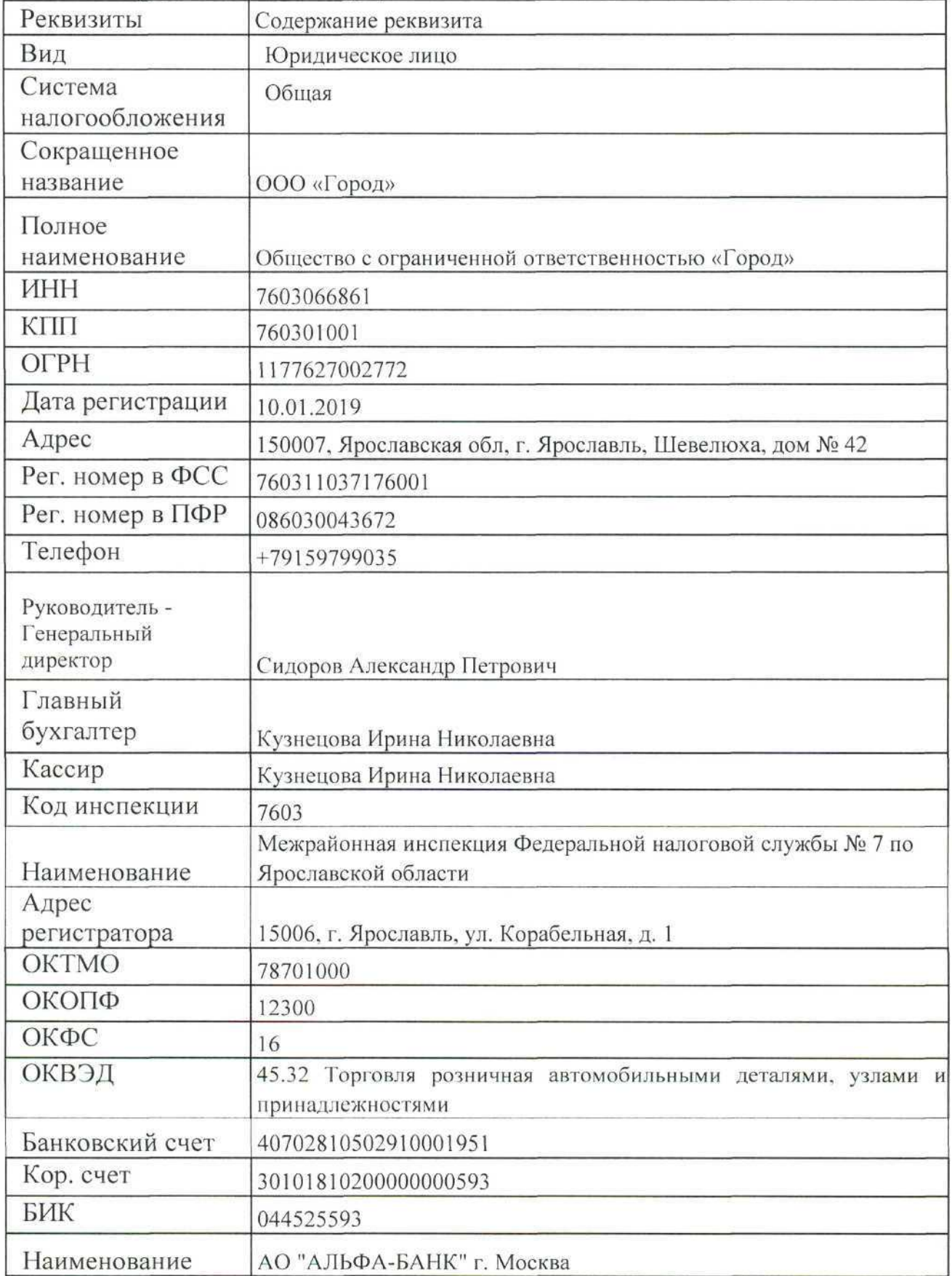

2.Заполнить справочники

Должности - Генеральный директор, Главный бухгалтер, Кассир, Менеджер Номенклатурная группа Оптовая торговля

Контрагенты - Группа ПОСТАВЩИКИ, Группа ПОКУПАТЕЛИ, Группа УЧРЕДИТЕЛИ.

Номенклатура - Товары - Двигатель ЯМЗ (комплектация 7511), Картер сцепления для двигателя **ЯМЗ** 238 НДЗ

**1.2.** Выписка из приказа об учетной политике ООО «Город» на 2019 год:

1. Система налогообложения - общая.

2. Оценка материально-производственных запасов производится по средней себестоимости.

3. Основной учет затрат 44.01

4. Амортизация по объектам основных средств и нематериальных активов в бухгалтерском учете и для целей налогообложения прибыли начисляется линейным методом исходя из срока полезного использования.

5. Организация уплачивает страховые взносы по основному тарифу для организаций, применяющих общую систему налогообложения.

6. Лимит кассы на месяц 20 000 руб.

**1.3.** Согласно учредительным документам уставный капитал ООО «ООО «Город» составляет 400000 рублей. Доли учредителей распределены следующим образом:

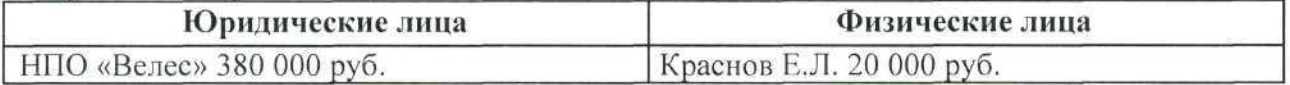

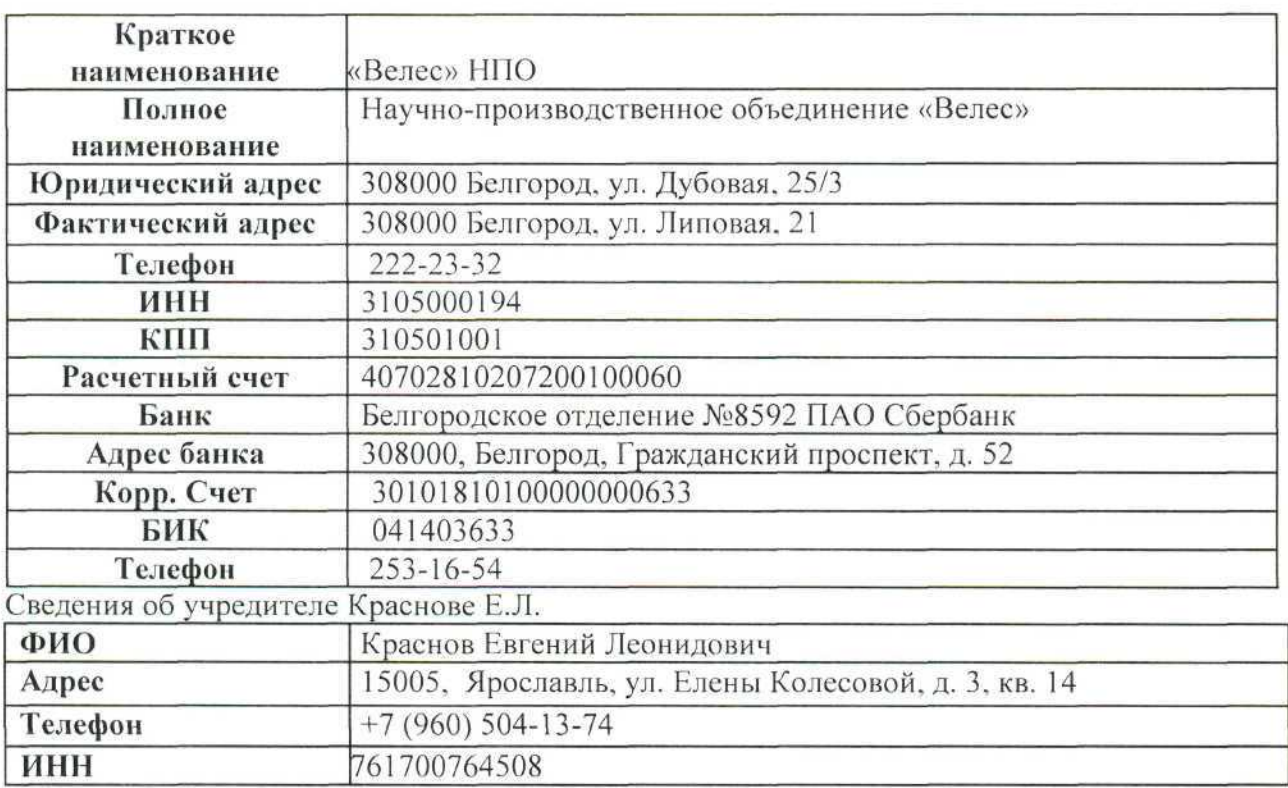

## **Требуется:**

1. Ввести операцию вручную от 10.01.2019 г., отражающую в учете формирование уставного капитала ООО «Город».

**1.4.** 16.01.2019 в счет вклада в уставный капитал в кассу ООО «Город» от учредителя Краснова Е.Л.получено 20000 рублей

## **Требуется:**

1. Оформить и распечатать приходный кассовый ордер № 1 от 16.01.2019 на получение от учредителя Краснова Е.Л. вклада в уставный капитал в сумме 20000 руб.

**1.5.** 17.01.2019 на расчетный счет ООО «Город» были зачислены денежные средства в счет вклада в уставный капитал от НПО «Велес» на сумму 380 000.00 руб. (пл. пор. № 23 от 17.01.2019). Поступления отражены в выписке банка № 1 от 17.01.2019 года.

## **Требуется:**

1. Ввести в информационную базу документ «Поступление на расчетный счет» на зачисление денежных средств, поступивших от учредителя НПО «Велес».

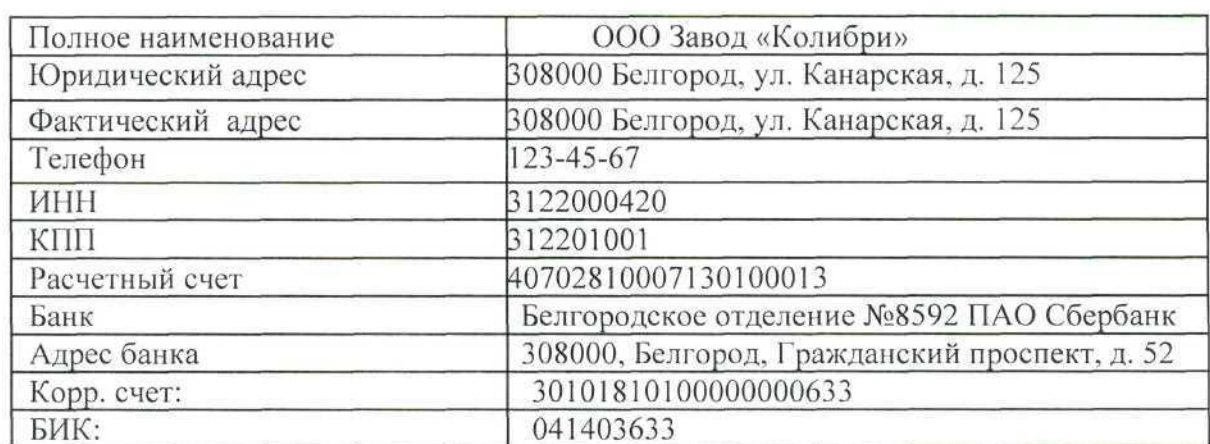

**1.6.** Сведения о поставщике - ООО Завод «Колибри»

# **Требуется:**

1. Ввести в информационную базу сведения об ООО Завод «Колибри» на основании представленной информации.

1.7. Сведения о покупателе ООО «АгроПолис»

| Полное наименование | ООО «АгроПолис»                                         |  |  |  |
|---------------------|---------------------------------------------------------|--|--|--|
| Юридический адрес   | 150000, ЯО, г. Ярославль, ул. Победы, 38/27, оф.<br>402 |  |  |  |
| Фактический адрес   | 150000, ЯО, г. Ярославль, ул. Победы, 38/27, оф.<br>402 |  |  |  |
| Телефон             | $(4852)$ 44-65-80                                       |  |  |  |
| <b>ИНН</b>          | 7604317606                                              |  |  |  |
| КПП                 | 760401001                                               |  |  |  |
| Расчетный счет      | 40702810102000032555                                    |  |  |  |
| Банк                | ЯРОСЛАВСКИЙ Ф-Л ПАО "ПРОМСВЯЗЬБАНК"                     |  |  |  |
| Адрес банка         | 150003, г. Ярославль, ул. Республиканская, д. 16        |  |  |  |
| Корр. счет:         | 30101810300000000760                                    |  |  |  |
| БИК:                | 047888760                                               |  |  |  |

# Требуется:

1.8. Ввести в информационную базу сведения о покупателе ООО «АгроПолис» на основании представленной информации.

# **Модуль 2. Регистрация фактов хозяйственной деятельности в программе 1С: Предприятие 8.3.**

2.1. В соответствии с заключенным трудовым договором приказом № 1 от 15.01.2019 г. на постоянное место работы принят сотрудник:

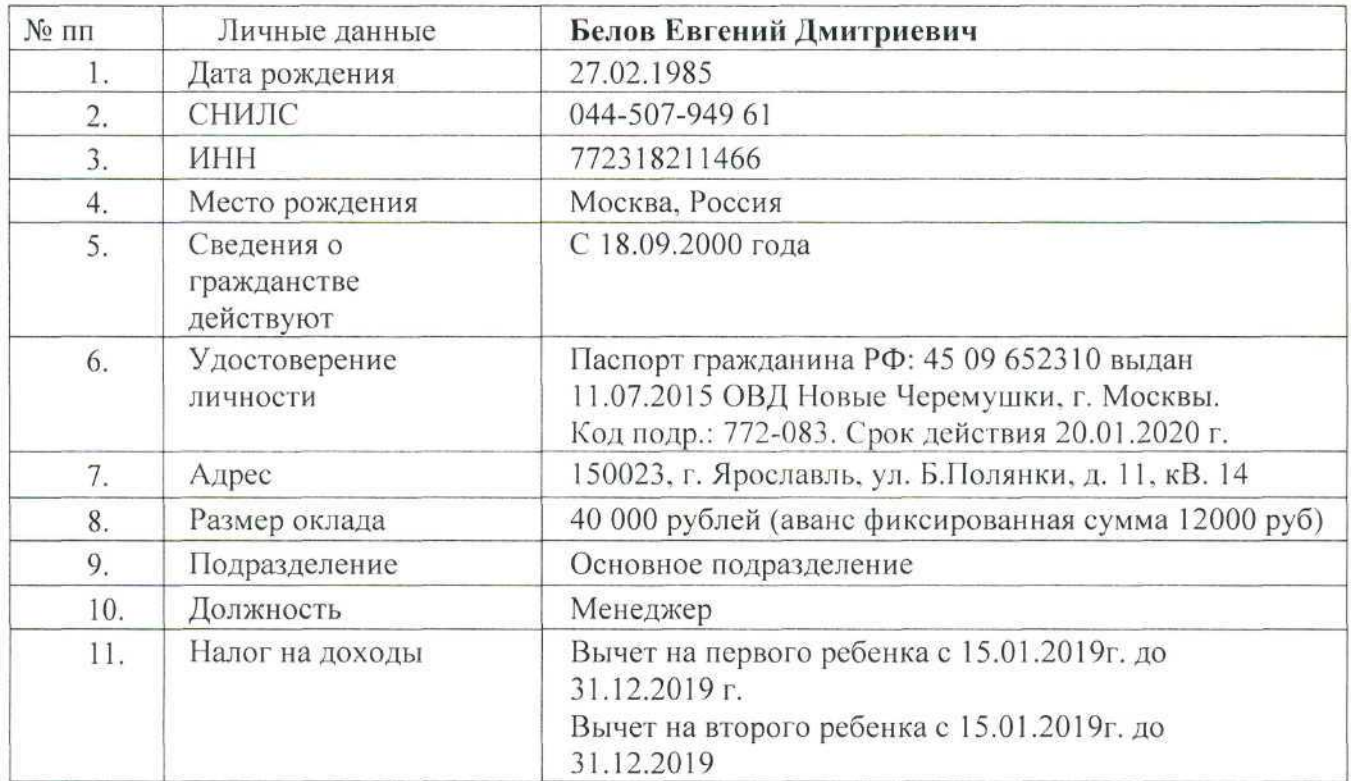

# **Требуется:**

1. Принять сотрудника на работу, предоставив стандартные налоговые вычеты на ребенка.

2. Начислить заработную плату данному работнику за январь 2019 г.

3. Вывести на печать расчетный листок.

2.2. Согласно договору № 2-ПК от 16.01.2019 на расчетный счет ООО «Город» получена предоплата от завода «Колибри» в счет предстоящей поставки товаров «Двигатель ЯМЗ (комплектация 7511)» код Т18\_0611, количество 1.

Факт предоплаты в сумме 556800 руб. подтвержден выпиской № 2 с банковского счета от 21.01.2019 с приложением платежного поручения № 44. Из платежного поручения следует, что в сумму предоплаты включен НДС 20% .

# **Требуется:**

1. Ввести в информационную базу документ «Поступление на расчетный счет» на зачисление денежных средств, поступивших от покупателя завода «Колибри». 2. Сформировать и распечатать анализ счета 62 за январь 2019 года.

2.3. 23.01.2019 в соответствии с договором № ПМ-Б 15/2 от 18.01.2019 между ООО «Город» и ООО «АгроПолис» от ООО «АгроПолис» получен счет № 31 от 23.01.2019.

| Наименование                                  | Ед. изм.    | Кол-во | Цена, за<br>шт. | Сумма (в том<br>числе НДС) |
|-----------------------------------------------|-------------|--------|-----------------|----------------------------|
| Двигатель ЯМЗ<br>(комплектация 7511)          | <b>IIIT</b> |        | 305000          | 366 000                    |
| Картер сцепления для двигателя<br>ЯМЗ 238 НДЗ | ШТ          |        | 33600           | 168000                     |
| Итого                                         | 534 000     |        |                 |                            |
| НДС 20 %                                      | 89 000      |        |                 |                            |
| Всего к оплате                                |             |        |                 | 534 000                    |

### **Требуется:**

1. Выписать платежное поручение №1 от 25.01.2019 на оплату счета ЗАО «Весна» № 31 от 23.01.2019 на сумму 499740,00 руб., включая НДС 83290,00 руб.

2.Отразить в информационной базе списание с расчетного счета по платежному поручению № 1 от 25.01.2019 года.

3.Сформировать и распечатать анализ счета 60.02 за январь 2019 года в разрезе контрагентов.

2.4. 04.02.2019 на склад ООО «Город» от поставщика ООО «АгроПолис» в соответствии с договором № ПМ-Б 15/2 от 18.01.2018 поступила партия товаров в сопровождении товарной накладной, счета-фактуры № 72 от 04.02.2019 и счета № 31 от 23.01.2019.

# **Требуется:**

1. Отразить в учете оприходование 04.02.2019 товаров, поступивших от ООО «АгроПолис».

2. Произвести записи в книгу покупок за отчетный период 2019 года.

3. 05.02.2019 отразить операцию реализации согласно договору № 2-ПК заводу «Колибри» на сумму 556800 руб.

4. Произвести записи в книгу продаж за отчетный период 2019 года.

5. Сформировать и распечатать оборотную ведомость с января - февраль 2019 г.

# 2.4. **Критерии оценки выполнения задания**

# **2.4.1. Критерии оценки выполнения задания. Участники — студенты**

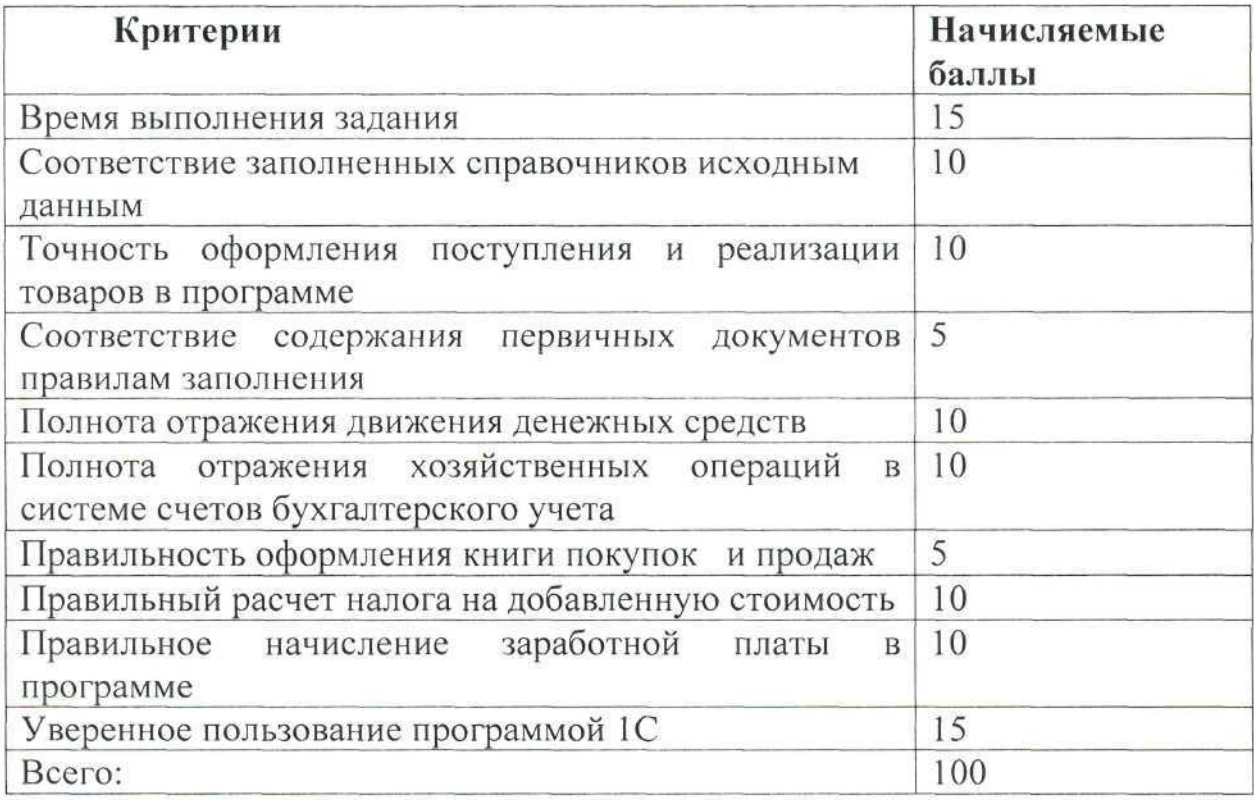

# **3. Перечень используемого оборудования, инструментов и расходных материалов**

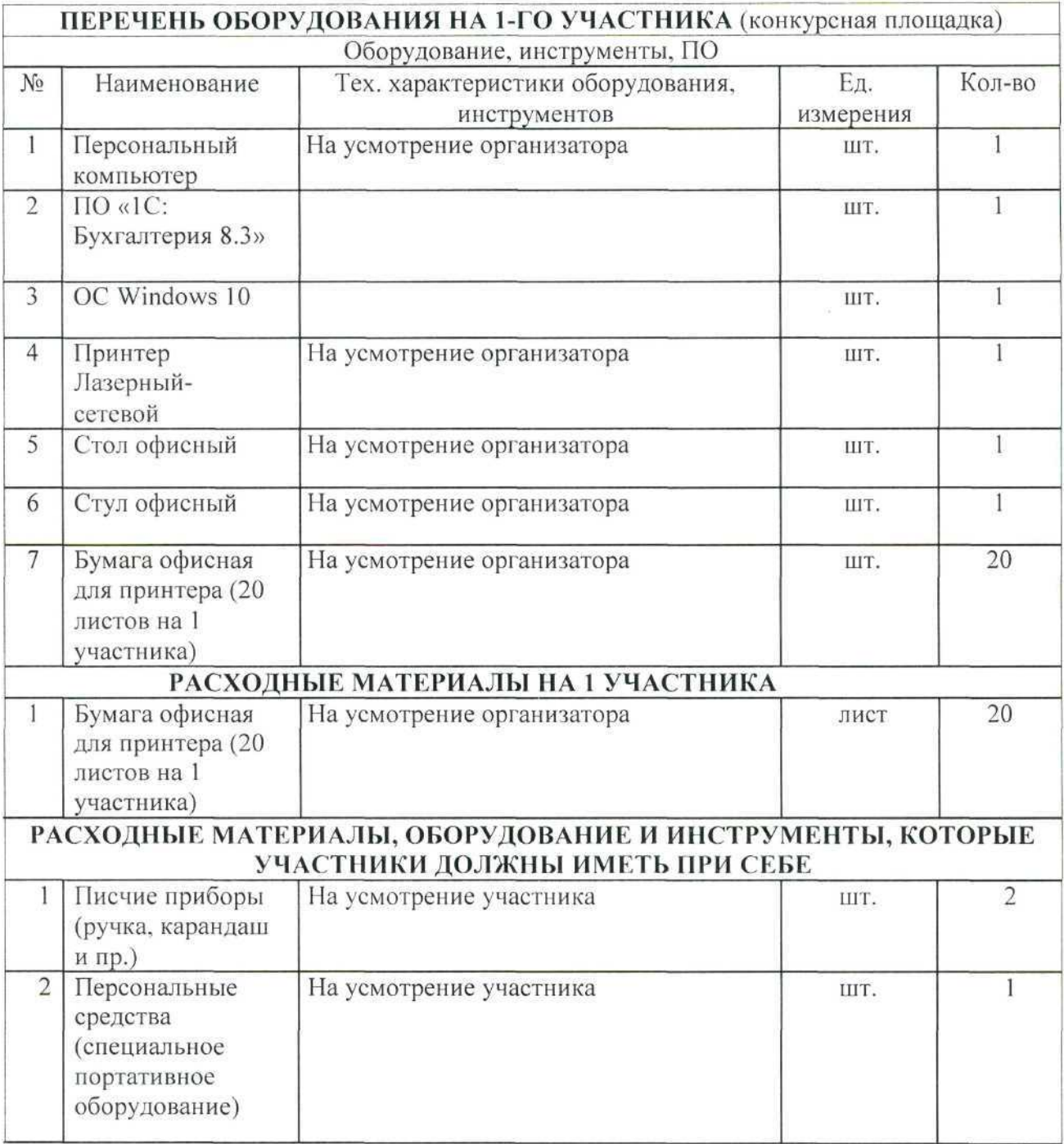

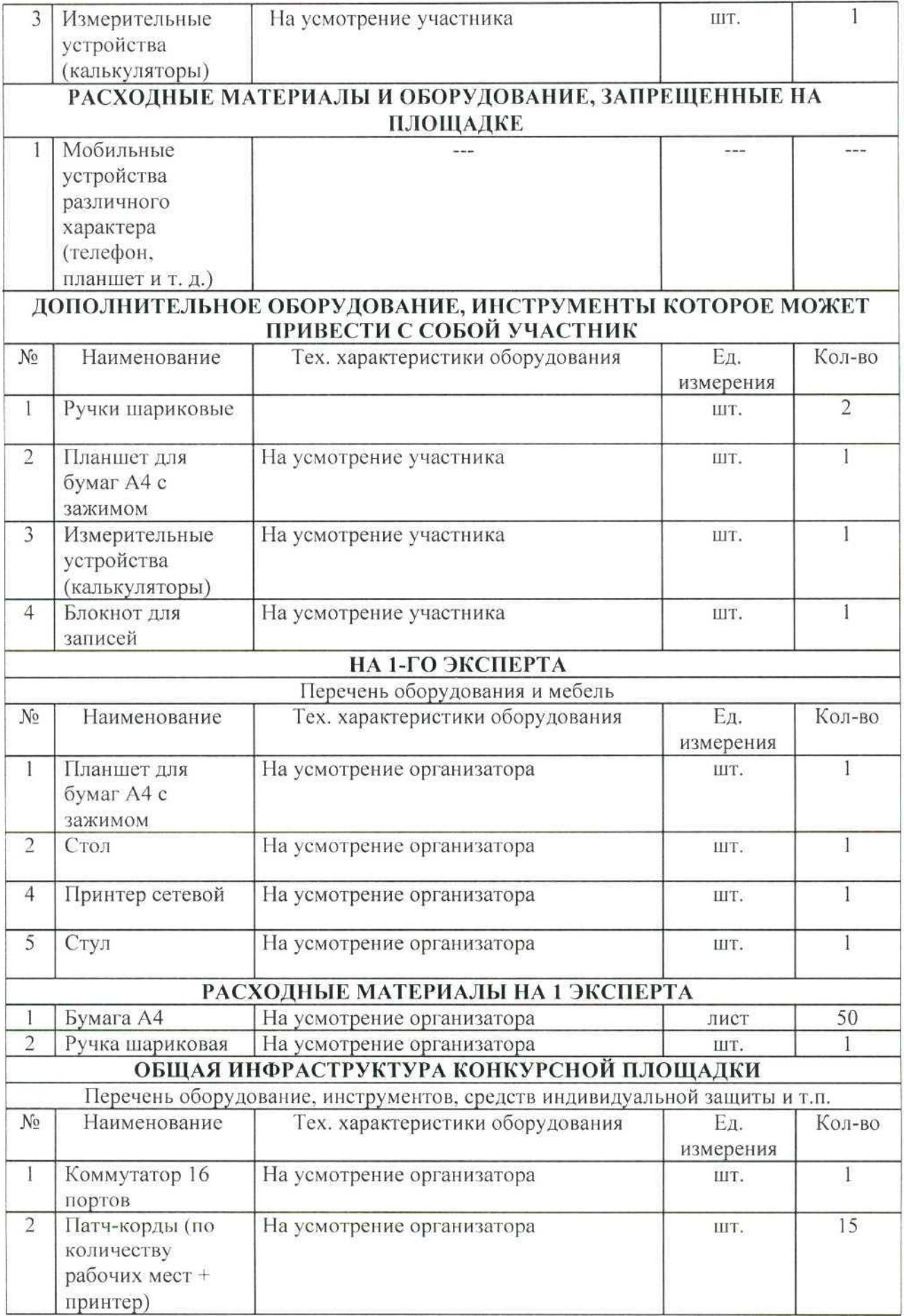

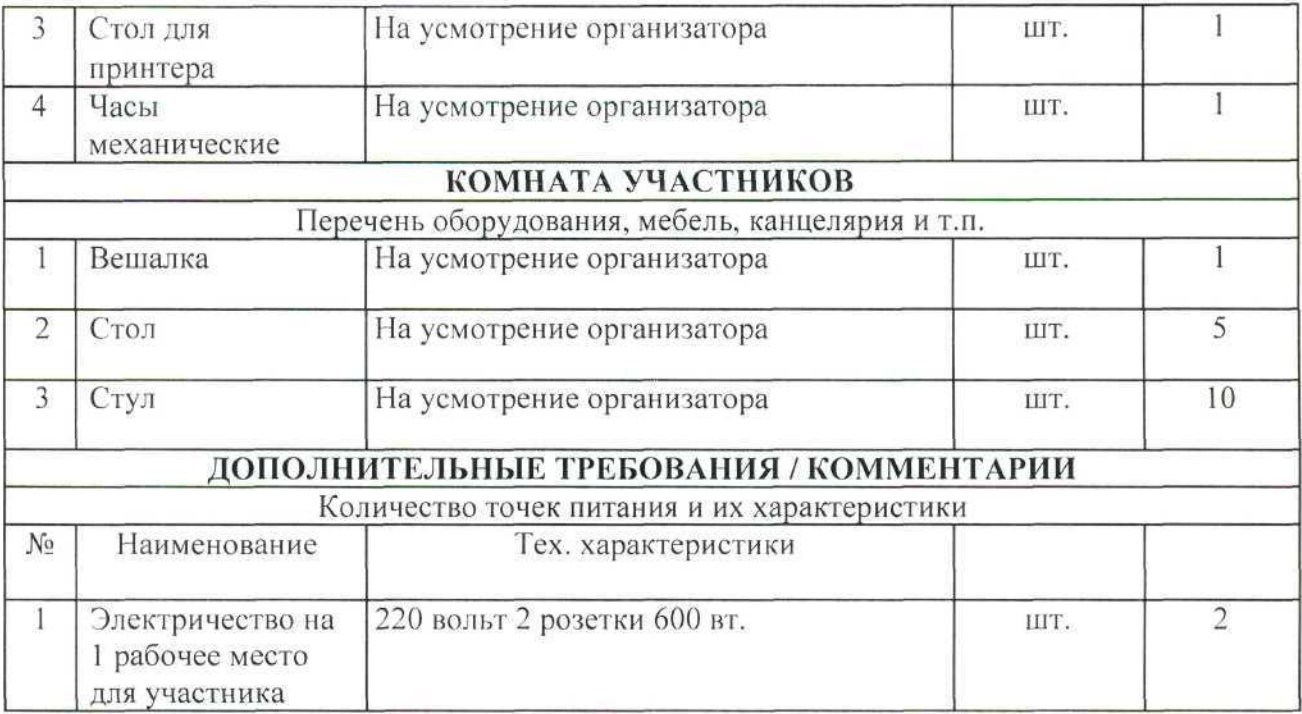

# **4. Схемы оснащения рабочих мест с учетом основных нозологии**

# **4.1. Минимальные требования к оснащению рабочих мест с учетом основных нозологии**

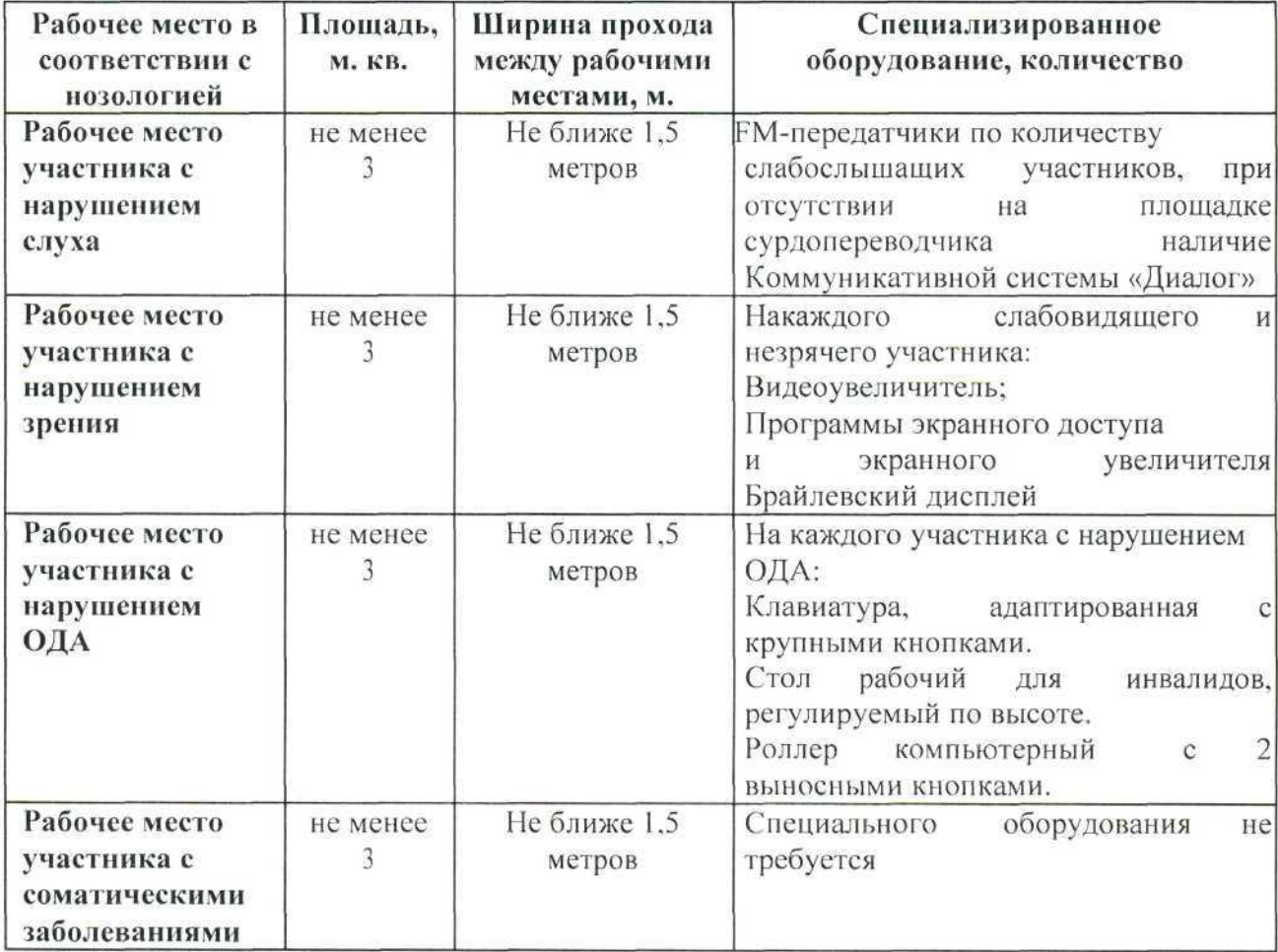

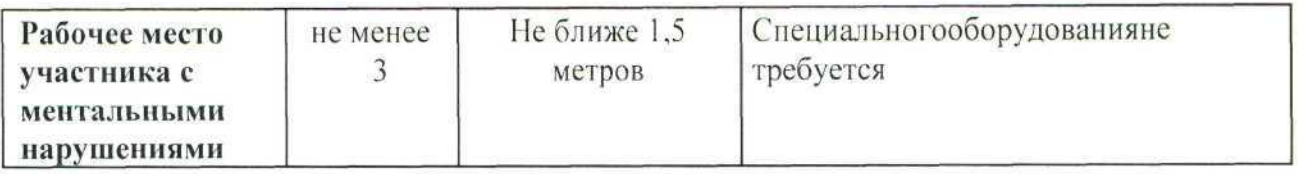

**4.2. Графическое изображение рабочих мест с учетом основных нозологии.** Застройка осуществляется на группу участников.

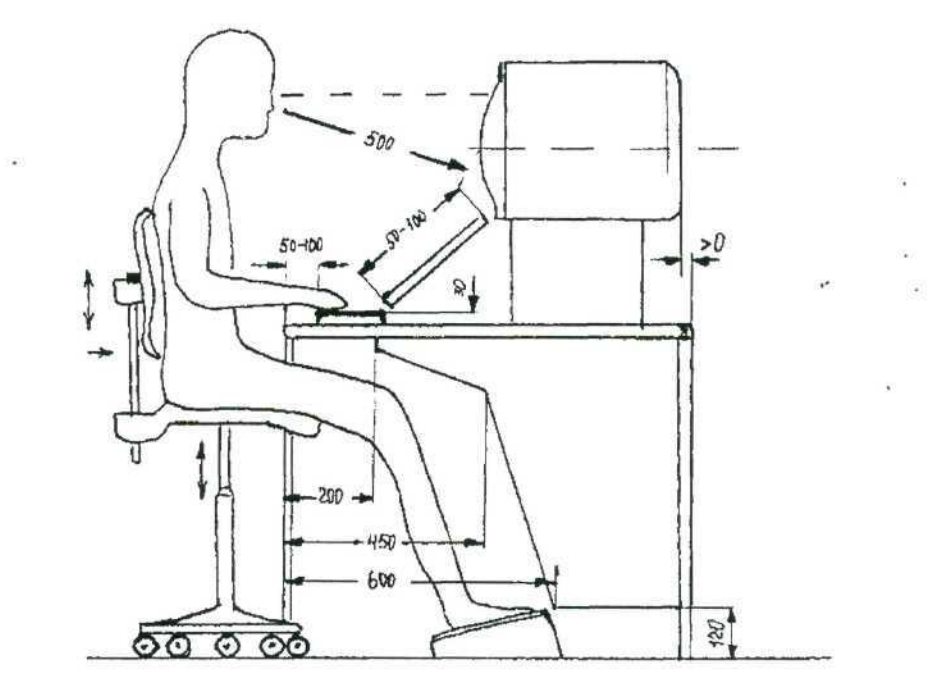

**4.3. Схема застройки конкурсной площадки для всех категорий участников**

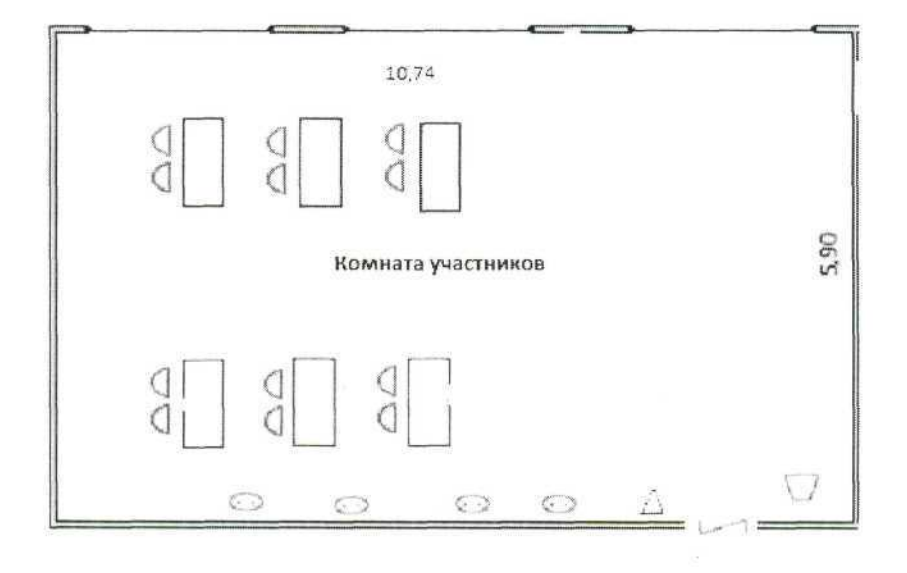

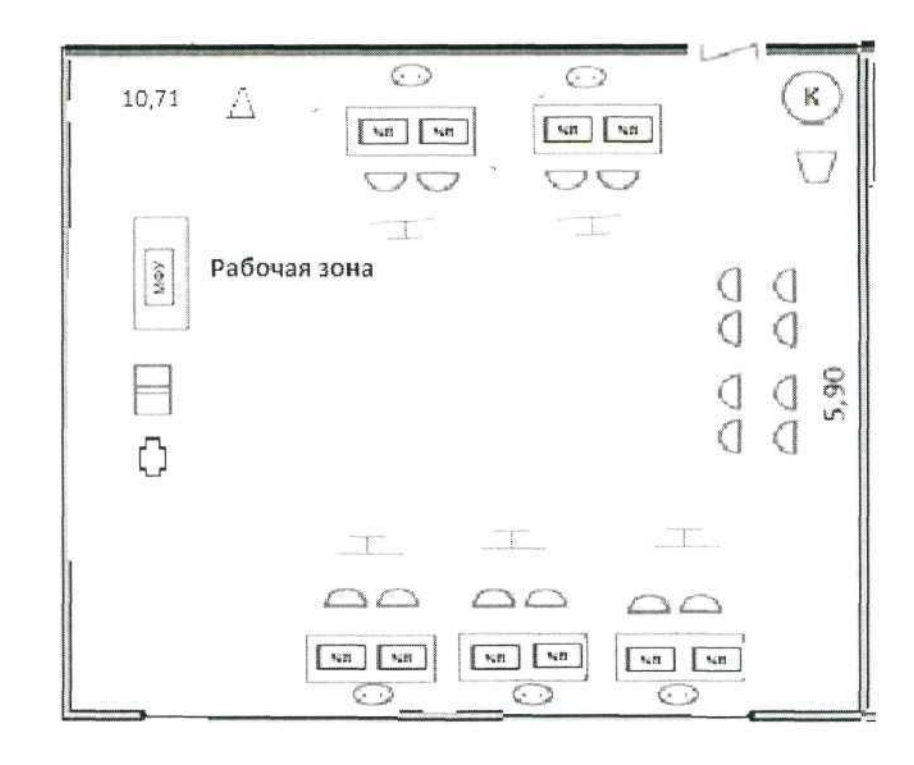

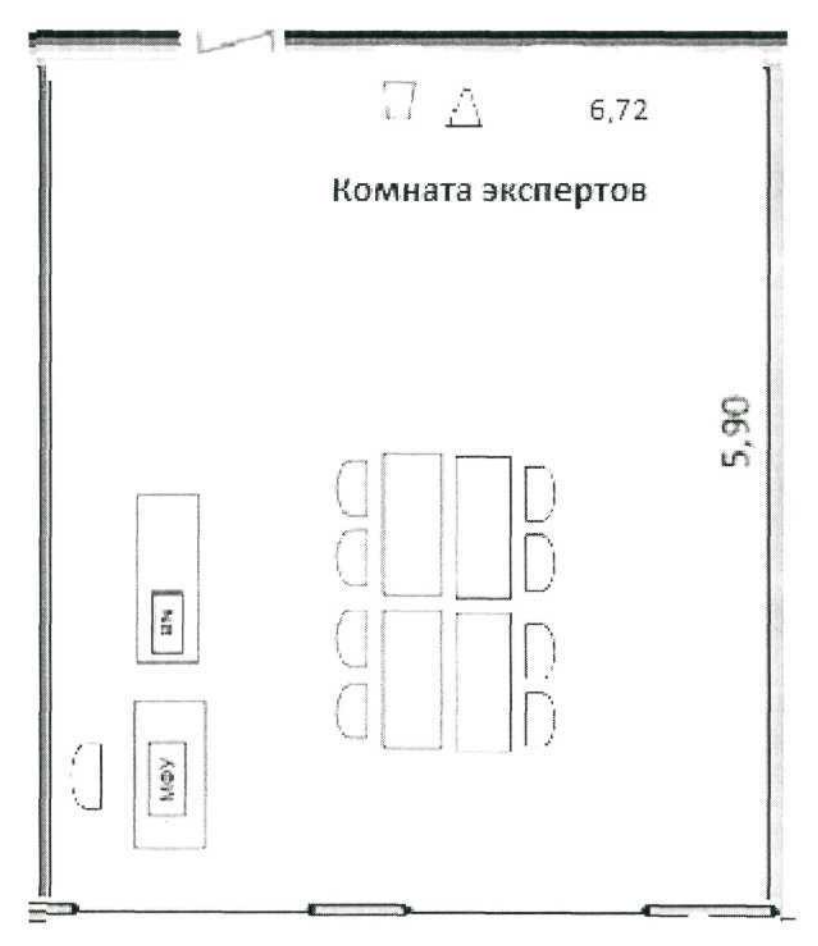

# **5. Требования охраны труда и техники безопасности**

## **5.1. Общие требования охраны труда**

5.1.1. К самостоятельной работе с ПК допускаются участники после прохождения ими инструктажа на рабочем месте, обучения безопасным методам работ и проверки знаний по охране труда.

5.1.2. При работе с ПК рекомендуется организация перерывов на 10 минут через каждые 50 минут работы. Время на перерывы уже учтено в общем времени задания, и дополнительное время участникам не предоставляется.

5.1.3. Запрещается находиться возле ПК в верхней одежде, принимать пищу и курить, употреблять во время работы алкогольные напитки, а также быть в состоянии алкогольного, наркотического или другого опьянения.

5.1.4. Участник соревнования должен знать месторасположение первичных средств пожаротушения и уметь ими пользоваться.

5.1.5. О каждом несчастном случае пострадавший или очевидец несчастного случая немедленно должен известить ближайшего эксперта.

5.1.6. Участник соревнования должен знать местонахождение медицинской аптечки, правильно пользоваться медикаментами; знать инструкцию по оказанию первой медицинской помощи пострадавшим и уметь оказать медицинскую помощь. При необходимости вызвать скорую медицинскую помощь или доставить в медицинское учреждение.

5.1.7. При работе с ПК участники соревнования должны соблюдать правила личной гигиены.

5.1.8. Работа на конкурсной площадке разрешается исключительно в присутствии эксперта. Запрещается присутствие на конкурсной площадке посторонних лиц.

5.1.9. По всем вопросам, связанным с работой компьютера следует обращаться к руководителю.

5.1.10. За невыполнение данной инструкции виновные привлекаются к ответственности согласно правилам внутреннего распорядка или взысканиям, определенным Кодексом законов о труде Российской Федерации.

# **5.2. Требования охраны труда перед началом работы**

5.2.1. Перед включением используемого на рабочем месте оборудования участник соревнования обязан:

5.2.2. Осмотреть и привести в порядок рабочее место, убрать все посторонние предметы, которые могут отвлекать внимание и затруднять работу.

5.2.3. Проверить правильность установки стола, стула, подставки под ноги, угол наклона экрана монитора, положения клавиатуры в целях исключения

неудобных поз и длительных напряжений тела. Особо обратить внимание на то, что дисплей должен находиться на расстоянии не менее 50 см от глаз (оптимально 60-70 см).

5.2.4. Проверить правильность расположения оборудования.

5.2.5. Кабели электропитания, удлинители, сетевые фильтры должны находиться с тыльной стороны рабочего места.

5.2.6. Убедиться в отсутствии засветок, отражений и бликов на экране монитора.

5.2.7. Убедиться в том, что на устройствах ПК (системный блок, монитор, клавиатура) не располагаются сосуды с жидкостями, сыпучими материалами (чай, кофе, сок, вода и пр.).

5.2.8. Включить электропитание в последовательности, установленной инструкцией по эксплуатации на оборудование; убедиться в правильном выполнении процедуры загрузки оборудования, правильных настройках.

5.2.9. При выявлении неполадок сообщить об этом эксперту и до их устранения к работе не приступать.

## **5.3. Требования охраны труда во время работы**

5.3.1. В течение всего времени работы со средствами компьютерной и оргтехники участник соревнования обязан:

- содержать в порядке и чистоте рабочее место;

- следить за тем, чтобы вентиляционные отверстия устройств ничем не были закрыты;

- выполнять требования инструкции по эксплуатации оборудования;

- соблюдать, установленные расписанием, трудовым распорядком регламентированные перерывы в работе, выполнять рекомендованные физические упражнения.

5.3.2. Участнику соревнований запрещается во время работы:

- отключать и подключать интерфейсные кабели периферийных устройств;

- класть на устройства средств компьютерной и оргтехники бумаги, папки и прочие посторонние предметы;

- прикасаться к задней панели системного блока (процессора) при включенном питании;

- отключать электропитание во время выполнения программы, процесса;

- допускать попадание влаги, грязи, сыпучих веществ на устройства средств компьютерной и оргтехники;

- производить самостоятельно вскрытие и ремонт оборудования;

производить самостоятельно вскрытие и заправку картриджей принтеров или копиров;

- работать со снятыми кожухами устройств компьютерной и оргтехники;

- располагаться при работе на расстоянии менее 50 см от экрана монитора.

5.3.3. При работе с текстами на бумаге, листы надо располагать как можно ближе к экрану, чтобы избежать частых движений головой и глазами при переводе взгляда.

5.3.4. Рабочие столы следует размещать таким образом, чтобы видеодисплейные терминалы были ориентированы боковой стороной к световым проемам, чтобы естественный свет падал преимущественно слева.

5.3.5. Освещение не должно создавать бликов на поверхности экрана.

5.3.6. Продолжительность работы на ПК без регламентированных перерывов не должна превышать 1-го часа. Во время регламентированного перерыва с целью снижения нервно-эмоционального напряжения, утомления зрительного аппарата, необходимо выполнять комплексы физических упражнений.

# **5.4. Требования охраны труда в аварийных ситуациях**

5.4.1. Обо всех неисправностях в работе оборудования и аварийных ситуациях сообщать непосредственно эксперту.

5.4.2. При обнаружении обрыва провода питания или нарушения целостности их изоляции, неисправности заземления и других повреждений электрооборудования, появления запаха гари, посторонних звуков в работе оборудования и тестовых сигналов, немедленно прекратить работу и отключить питание.

4.3. При поражении пользователя электрическим током принять меры по его освобождению от действия тока путем отключения электропитания и до прибытия врача оказать потерпевшему первую медицинскую помощь.

4.4. В случае возгорания оборудования отключить питание, сообщить эксперту, позвонить в пожарную охрану, после чего приступить к тушению пожара имеющимися средствами.

### 5.5. **Требования охраны труда по окончании работы**

5.5.1.По окончании работы участник соревнования обязан соблюдать следующую последовательность отключения оборудования:

- произвести завершение всех выполняемых на ПК задач;

- отключить питание в последовательности, установленной инструкцией по эксплуатации данного оборудования.

- В любом случае следовать указаниям экспертов

5.5.2. Убрать со стола рабочие материалы и привести в порядок рабочее место.

5.5.3. Обо всех замеченных неполадках сообщить эксперту.